## A PUBLICATION OF THE CALAVERAS AMATEUR RADIO SOCIETY, INC.

## SIERRA WAVELENGTH

SUMMER 2011 VOLUME 47, ISSUE 2

## PRESIDENT'S MESSAGE KEN, AE6LA

#### Summer 2011-

### Mind your Ps & Qs...

I enjoy the many facets of amateur radio, and being part of CARS is a pleasure. I am grateful for the good group that we have. We have much to be pleased and proud of. We are steady in our attendance to Nets and business meeting. Our membership seems to be continually growing. We are of service in our community, and attendance at Field Day this year was perhaps the best ever! Our officers and committee chairmen are steady and competent. We are minding our Ps and Qs, and that means a lot to me.

I looked up õminding our Ps & Qs, and the first comment is:

õBe on your best behavior; be careful of your languageö.

Its derivation is cloudy with several possibilities...and I like them all:

1. Minding your pints

# A

and quarts. This is suggested as deriving from the practice of chalking up a tally of drinks in English pubs (on the slate). Publicans had to make sure to mark up the quart drinks as distinct from the pint drinksô *Taking care of business!* 

2. Advice to printers apprentices to avoid confusing the backwardfacing metal type lowercase Ps and Qs, or the same advice to children

continued on Page 2..

## Calaveras Amateur Radio

Society, Incorporated

Vol 47, Issue 2

Mailing Address: P.O. Box 391 Angels Camp, CA 95222

Website: www.calaverasARS.org

> Club Calls: N6FRG

> > K6XCA

N6FRG Repeaters: 145.170 MHz Offset = 600 kHz, PL = 100 Hz

*Mt Reba Link* 441.0375 *MHz Offset = 5mHz, PL = 151.4 Hz* 

#### INSIDE THIS ISSUE:

| PRESIDENT'S MESSAGE      | 1      |
|--------------------------|--------|
| FCC RULES & REGS         | 1      |
| AUTO PATCH USE           | 2      |
| CLUB OFFICERS 2010/11    | 2      |
| CARS VE SESSIONS 2011    | 3      |
| NEWEST CARS MEMBERS      | 3      |
| CLUB CALL SIGNS          | 4      |
| MINUTES- JULY 14, 2011   | 5      |
| CARS HISTORY - PART 5    | 7      |
| FIELD DAY 2011 RESULTS   | 8      |
| SWAP MEET/BBQ 2011       | 9      |
| ICS/FEMA/EMI & NIMS/SEMS | 10     |
| CARS LICENSEES BY CLASS  | 10     |
| HURRICANE IRENE- HAMS    | 11     |
| NBEMS/ARES/RACES         | 12, 13 |
|                          |        |

FCC Rules and Regulations...

On the ARRL website, you will find a PDF file of FCC Rules Part 97. Part 97 covers Amateur Radio, and I encourage each of you to browse it and start to become familiar with the rules. Since Amateur Radio is selfpolicing, <u>we must know and understand the rules to follow</u>. You will also find an article from the ARRL discussing <u>appropriate use of the Amateur</u> <u>Radio spectrum</u>. This is non-technical and a great issue to understand. Have a look at <u>www.arrl.org/part-97-amateur-radio</u> for the latest updates and information on the rulesí .editor

## President's Message, "Mind your Ps & Qs".....continued from page 1...

who were learning to writeô Attention to detail!

3. Mind your õpeaö (jacket) and õqueueö (wig). Pea jackets were short, rough woolen overcoats, commonly worn by sailors in the 18th century. Perruqueues were full wigs worn by fashionable gentlemen.-*Be mindful and care for your appearance!* 

4. Mind your pieds (feet) and queues (wigs). This is suggested to have been an instruction given by French dancing masters to their charges.ô *Be mindful and take care of your body and equipment!* 

5. Another version of the *advise* to childrenøorigin has it that Ps and Qs derived from *and your pleases* and thank-yous. *Be polite and careful of your language!* 

This last one is my favorite...it seems to me that amateur radio and church are the only place reasonably safe from foul vulgar language. Even our high government officials get caught using foul language...why? Because, I think< that they use it in their everyday language. I seek to avoid it because I too am susceptible to picking it up, and I dongt want it!

Thank you for your fellowship in amateur radio. CARS will be the host for the annual BBQ on Sept 10th...let@s have fun!

73í .Ken Sandersô AE6LA, President, CARS, Inc./Fowler Repeater Group

#### WHAT'S NEXT?

**Thursday, Sept 8th** Bi-Monthly Meeting IOOF Hall Angels Camp Meeting starts at 6:30 PM

Monday Night's 7:30 PM Local CARS Weekly Net 145.170 MHz, PL 100 Stay informed...Tune in!

#### NBEMS Net

3584 kHz USB BPSK125

#### Wed at ~8:30 pm

**1st Saturday, Monthly** CARS Breakfast 9:00 AM Murphys Historic Hotel

Visitors Always Welcome !

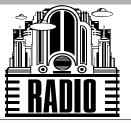

#### **Newsletter Editor**

Write C/O: Sierra Wavelength P.O. Box 553 Arnold, CA 95223 (209) 795-7507

## Using N6FRG Repeater Autopatch and Autodial Use...

The N6FRG repeater has Autopatch and Autodial capabilities. Club members are encouraged to use these assets whenever necessary. The autodial is a code-activated process where the repeater makes a phone call to a pre-determined number located in a slot assigned to each club member. The Autopatch is just a way to connect your radio to the phone system, and make a call from your portable or mobile radio. See website: www.calaverasARS.org

## Autodial and Autopatch-

Everyone in the club is given an Autodial slot number, which contains their local phone number. The current CARS website Roster, which requires a õpasswordö for access, has the slot numbers listed for each memberøs name. To use the Autodial or Autopatch to call another memberøs home, or a local 7-digit telephone number, see the CARS website for instructions, õwww.calaverasARS.orgö.

Remember, all conversations go õover the airö like a radio-toradio contact, so radio protocol is appropriate. Inform your call recipient they are õon the airö. If you forget to use õ73ö to õdownö the Autopatch, the repeater will automatically down it in a minute or two.

#### CARS OFFICERS - 2010

Ken Sanders - President Steve Airola -Vice President Barry Thaysen - Secretary Bill Holmes - Treasurer John Davenport - Public Info Officer SIERRA WAVELENGTH

### VOLUME 47, ISSUE 2

## Last CARS VE exam sessions for 2011

The following VE exams have been scheduled for year 2011, and can be found posted on the CARS website "www.calaverasARS.org", and at ARRL:

## August 27th \* October 29th

The final two exams will be held on Saturday, 093 0 hours at the Ebbetts Pass Fire District classroom in Arnold. See the CARS website for updates and further information.

Good luck on obtaining your next upgrade or a new Technician license...!!!!

## NEWEST CARS, INC. MEMBERS IN 2011

## WELCOME — WELCOME — WELCOME !

Richard Hurkman, KJ6LJK, Angels Camp

John Harris, AE6VQ, Sacramento

Scot Workman, AG6DB, Columbia

Robert Scott, KJ6MJV, Mountain Ranch

Richard Leary, K6DIK, Ione

Jeff Grave, KJ6OES, Pleasanton

Wilson Hall, W6WAH, Copperopolis

Douglas Strauch, KI6ZZT, Altaville

Donald Denhard, KJ6QYJ, Sonora

TOTAL CARS MEMBERS: 91 !

When you hear a new member on the air, be sure to say "HELLO" !!

**ANSWER** to "scrambled" word in the previous issue: "**longpath**" Scrambled word for this Summer issue... **RWOFEL KEPA**  PAGE 3

PAGE 4

## VOLUME 47, ISSUE 2

## CARS OFFICERS

President Ken Sanders, AE6LA 795-5947 <u>ae6la@aol.com</u>

Vice President Steve Airola, W6RXK 754-5565 <u>stevea@goldrush.com</u>

Secretary Barry Thaysen, K3UG 785-5384 <u>bthavsen@caltel.com</u>

Treasurer Bill Holmes, K6DUY 728-9439 hinterland01@dishmail.net

Net Manager Sam Hernandez, WS6P 293-4010 wb6qvi@eudoramail.com

Public Info Officer J. Davenport, KI6ART 795-7507 <u>ki6art@arrl.net</u>

DON'T FORGET TO USE "REPEATER ETIQUETTE" WHEN USING THE *CARS* N6FRG REPEATER ! 73 EDITOR....

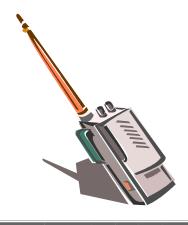

## AMATEUR LICENSING

## Interested in getting a "ham" license upgrade, or someone looking to get their Technician license...? (next VE session Oct 29th-Arnold)

Click here to go to the following website, where you can take õpracticeö exams for Technician, General, and Extra class licenses:

## õhttp://www.eham.net/exams/ö

Or, you can go to the CARS website õhttp://www.calaverasARS.orgö, and click on õExamsö on the left side of your screení

Good luck ..!

## ARE YOU AWARE...? (again)

## CARS HAS AN ADDITIONAL CLUB CALL SIGN !

As previously reported, CARS, Inc. received an official license for the FCC call sign of **K6XCA**, which was effective August 4, 2009. The additional call sign request was approved by the CARS membership at the July, 2009 General meeting.

The õStrikeö team designator for Calaveras County is õXCAö, and **K6XCA** was available, and selected from the FCC database as an *additional* CARS club call sign.

The strike team designator for Santa Clara County is õXSCö, and õW6XSCö is the call for the Santa Clara County OES Radio Club. W6XSC is widely used on the Santa Clara County *EMCOMM* packet system.

It was suggested that we obtain the K6XCA call sign with the idea of using it in connection with CARS EMCOMM efforts. One possible use might be some future packet node dedicated to OES/EMCOMM, and by using a call sign with the õXCAö designator, such a packet node would be unmistakably part of a larger OES network.

N6FRG will continue to be the õclubö call sign for any ham radio activity and events, and the new call sign, K6XCA, provides the added benefit of showing *OES/CalFire* types that we speak, and understand their language.

Barry Thaysen, K3UG, AEC

SIERRA WAVELENGTH

#### VOLUME 47, ISSUE 2

PAGE 5

## CARS, INC GENERAL BUSINESS MEETING MINUTES May 12, 2011 18:30 hours

(Note: July Minutes not available at this writing)

CARS , INC Business Meeting May 12, 2011 – 1830 hrs

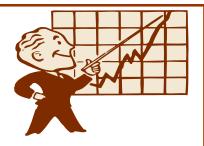

The meeting was called to order by Ken Sanders AE6LA, President, followed by the Pledge of Allegiance and introductions.

The business portion of the meeting was suspended in favor of the evening speaker: Chuck Vaughn, AA6G who spoke on Astro-Photography.

The meeting was resumed at 1930.

The minutes from the business meeting held March 10, 2011 were accepted as submitted.

VP Steve Airola discussed plans for future speakers, and indicated there would be no speaker for the July meeting as historically this meeting is not well attended because of members being on vacation or doing other summer related activities.

Treasurer Bill Holmes K6DUY gave a financial report which included the report of a current balance of \$1694.70. There is no outstanding debt.

President Ken Sanders AE6LA reported on the current status of the repeater on Fowler Peak. There have be no significant changes since the last meeting, and the systems continue to perform as designed without interruptions in service. There was discussion about the *NARCC* meeting, and how it may/may not impact CARS repeater operations on 145.17 Mhz.

Ken also discussed the ongoing issue of how to best benefit CARS with the donation of equipment from K0YOG, Ed Ule.

A team of CARS volunteers plan a trip to Fowler Peak for routine maintenance and weeding on Sat May 14th.

The broadcast of the Amateur Radio News-line will continue prior the Net on Monday nights.

Club PIO/Grants Manager John Davenport KI6ART was not present...

ARES/RACES report from PT Brown KG6FEY: There will a meeting with representatives from the Calaveras County Sheriffor EOC facility at the County airport on June 8, 2010 at 1300 hours. Participants at this meeting will review changes/revisions to the County RACES plan and do a site visit to the EOC.

Andy Thomas NV6V reports that the Website continues to operate as designed, and he is soliciting members that may want to get involved in some aspect of it .. contact Andy for further information. Additionally, Andy reports that the IRLP project is moving forward again and that plans are in place to make the internet connection between K3UG and Fowler Peak live.

Sam Hernandez reported on the status of our Monday Night Net, which continues to be popular and is going great. Sams NBEMS nets also continue to be popular and a very useful resource for learning to use this program.

am will operate from his home station as N6FRG during the Calaveras County Fair. This will be a *Special Event* station for the Frog Jump.

There was discussion about Field Day sites and strategies. The CARS Field Day will be held at the Frog Town Campground area. Motions were made/seconded regarding the funds allotment to cover associated expenses for FD. (Food, etc.)

Tim Cody will be the chairmen of this summerce joint picnic at Utica Park on Sept 10th, and will report further as the date nears.

Under old business there was brief discussion of a CARS effort at the Frog jump. Mike KB6USJ has emailed Ken of his interested in chairing a CARS effort for a special event station at the Frog Jump for 2012. More to follow on thisõ.

There was no new business.

The meeting adjourned at 2030

Barry Thaysen K3UG

Secretary - Calaveras Amateur Radio Society, Inc.

## 2011 ARRL FIELD DAY LOGS POSTED (FROM ARRL)

## 08/16/2011

A record 2654 submissions have been received for the 2011 running of ARRL Field Day. According to ARRL Field Day Manager Dan Henderson, N1ND, this is yet another record number of entries received for what is one of Amateur Radioøs most popular on-the-air operating events. The combined list of Logs Received for Field Day has been posted online. The list includes all logs submitted via the www.b4h.net website, as well as those submitted via e-mail and US Mail.

Because Field Day is not a õCabrillo-formatö event, there is no automated robot for processing entries. When you go to the website to look to see that your submission was received, look near the bottom of the page under õOther Reports.ö Click on the link to open the PDF for the 2011 listings. If you find your listing is missing, please contact Henderson via e-mail or by phone 860-594-0200. If you find a typographical error in your listing or if your log is marked as a õChecklog,ö please contact Kathy Allison, KA1RWY, via e-mail. Logs marked as õChecklogö indicate that required information is missing that is necessary to properly process your entry. All problems must be resolved by Wednesday, August 31.

Henderson explained that the current list only shows general categories, and not the various subcategories, as these are added when the data is merged into the master database. No claimed scores or bonuses are included either, as these are not publicized until the results are officially released. The results from the 2011 ARRL Field Day will be posted online on or around November 1, as well as in the December issue of *QST*. The 2012 Field Day is scheduled for June 23-24.

Field Day 2011 Tally Results compiled by Sam, WS6P.....see Page 8

## CARS Members License Class Statisticsí ...

Interested in just what class amateur licenses CARS members holdí ...?

Technician = 29

General = 28

Extra or Advanced = 32

**TOTAL All Licenses = 89** 

## CARS HISTORY.....PART 3

## HISTORICAL NOTES- BY HAROLD J. FARR - SK

**The following is Part 5**, the **final** continuation from the article written by Hal Farr, WQ6H, late husband of Charlotte Farr, N6NML, and father to Chuck Farr, W6AJW, both CARS club members. This article was compiled from Hal's memory (as a "founding member"), club minutes, news items, and photos found in the club historian's album currently held by Charlotte. (See previous issues for Parts 1 through 4 of this very interesting narrative by Hal Farr.)

It was during this year that a link was established between Calaveras County and Nevada through the efforts of Doug, WB6MFV, and Larry, NF7P. This link covered Northwest Nevada and Northern California East of the Sierra Nevada Mountains. A video tape was made by Paul Moeller of some of the club's activities, which included this year's Field Day at the Glory Hole area of Melones Reservoir. This Field Day was a social event wherein three high frequency (HF), and one VHF station were set up. Operators and helper included Ben, K6LHR: Bob, KI6AZ: Ken, N6HWL: Doug, WB6MFV: Len, WA6ADZ: Charlotte, N6NML; Eldora, N6SPF: Ken, K6QWQ: and HalWQ6H. Refreshments in the form of soft drinks, chips, and popcorn were served from Ken Brumage's small travel trailer. A sponsor program was developed and promoted by Bob Toombs. This consisted of getting commercial firms to advertise in the newsletter. Dues were changed to a fiscal rather than a calendar year basis. Members who were VIP volunteers helped CDF in the "Hunt" fire near Copperopolis. In all, 64 communications volunteers, including our members, were used. The year ended with a treasury balance of \$643.94.

Officers for the year 1987 were elected and installed in December 1986: President, Ben Autrey: Vice-President, Ken Brumage: Secretary-Treasurer, Jim Cox: and Activities Chairman, Greg Gran. A budget committee was appointed for the year. Further appointments were Hal Farr, Field Day: Max Campbell, Bulletin Editor: and Bob Toombs, Publicity. Max was commended on his past work as bulletin editor. Ben demonstrated his portable packet station. This generated much interest in this mode of communication. The digipeater was moved to Bear Mountain on the same site as TV channel 19. There were several work parties to maintain the repeater side at Fowler Peak, and the digipeater site on Bear Mountain. The budget committee found two areas of short-fall: Income from the Auto-Patch did not meet its expenses, and a larger amount had to be set aside for bulletin expenses. A directive from CDF, Sacramento, advised of their need to charge for space in the communications vault. They offered to waive the rental if we remain in the VIP program, but would charge for electric power. The club decided to negotiate a lease for vault space and power, and to pay \$150.00 per year, plus a one time \$150.00 charge to set this up.

It was passed unanimously that Auto-patch dues be increased from \$10.00 to \$15.00 per year on July 1st. In addition, by unanimous vote, due were increased to \$30.00 for single members, and \$40.00 for families. This included Auto-patch and voting privilege. Parade communications for Cowboy Days at Mokelumne Hill were provided by the club, as well as for the Black Bart Day parade in San Andreas. Major purchases by the Society were: A four cavity pass/reject duplexer: a 37 ampere continuous duty power supply: and a used antenna. The lease agreement with CDF for repeater space and power at the Fowler Peak facility was finalized. It should be noted that the digipeater at the Channel 19 site on Bear Mountain provided a very efficient means of communication during the fires in Tuolumne County in 1987.

1988 brought us a new slate of officers. Elected were: Dorothy Cox, KB6IFL, President; Hal Farr, WQ6H, Vice-President; Jim Cox, KE6OZ, Secretary-Treasurer; and Fred Soderer, WB6QVI, Activities Chairman. Max Campbell, KA6CUJ, remained as News Editor, and Charlotte Farr, N6NML, was appointed assistant Editor. Florean Hale, N6NMN, was appointed Publicity Chairman, and Len Nelson, WA6ADZ, continued as club Historian. Ben Autrey, K6LHR, stayed as Liaison between the Society and CDF. A group from the club provided communications at the Silver Lining Horse Trials at Glencoe. Most of the operators to wet from a Spring down-pour.

In May 1988, the society operated a Special Events Station using its call, WA6YGA, at Hal Farr's QTH, which is also the location of the Society's Station. The event celebrated the 60th anniversary of the Jumping Frog Jubilee of Calaveras County.

Notice of the Special Events Station was published in the QST magazine. Five hundred and thirty-eight contacts were made in 49 of the 50 states, and the countries of Saipan, Japan, Lithuania, Canada, and Mexico. Certificates commemorating this event were provided by the Calaveras County Fair, and were mailed to those stations contacted, which provided SASE's. Cont'd on Page 8....

PAGE 8

## CARS HISTORY.....PART 4

## HISTORICAL NOTES- BY HAROLD J. FARR- SK....cont'd from page 7

At the June meeting it was decided that we have a pot-luck picnic at the Silver Lining Horse Ranch in place of the regular July meeting. Later in July, the members served in the VIP communications at the Railroad Complex Fire. In August some of the members provided communications for the Silver Lining Horse Trials, as well as participating again in October, the latter being a two day affair.

The year ended with a delightful Christmas party at the home of Dorothy and Jim Cox near Mt. Ranch.

CARS continues to be a viable organization after sixteen years, as of this writing. Any organization is only as good as its memberøs dedication and devotion to making it work. As you may observe by reading these historical notes, we have had our ups and downs. I am sure there are some inaccuracies and omissions, but it was put together as objectively as possible. Some of the minutes from which this was take ere incomplete. Thankfully, we still have them along with our scrap book to fill in the gaps.

## FIELD DAY 2011 RESULTS- Sam, WS6P, Chairman & Bill, K6DUY, Co-Chair

A 2011 Field Day, on June 25th & 26th, was held this year at õFrog Townö in Angels Camp. Based in an open field area on the Northwest side of the main parking lot, and without the normal use of Pine Trees, participants had to make use of the limited Oak Trees in the camping area for hanging antennas. Some brought trailers, tents, and campers.

During Field Days on this weekend, all amateur operators, and non-licensed visitors, were able to make radio contacts and tour the operating radio facilities at Frog Town USA. AE6LA provided demonstrations of his APRS and Packet radio capabilities contained in his van. In addition, operation of ham radio equipment by non-licensed visitors is legal and (GOTA) was encouraged while under the direction of a CARS licensed amateur control operator, Ken Wilson, KJ6LBW. There was multiple transmitting stations in operation during the Field Day event using CW, voice, and digital modes of communications. This event provided a great opportunity to have visitors to GOTAí .Get On The Air!

A BBQ was held on late Saturday afternoon at approximately 1730 hours (5:30 pm), and was open to anyone wishing to join in the festivities. Many side dishes were brought by members and their families to accompany the BBQød Hamburgers supplied by the club. The meal and õchit-chatö was a delight to everyone participating in eating.

## POINTS ACCUMULATED BY N6FRG (Operating Exchange as 7A SJV):

| 100% Emergency Power           | 700   |
|--------------------------------|-------|
| Set-up in a Public Place       | 100   |
| Information Booth              | 100   |
| NTS Message to ARRL SM/SEC     | 100   |
| W1AW Field Day Message         | 100   |
| Formal NTS Messages Handled    | 100   |
| Site Visit by Elected Official | 100   |
| GOTA Bonus (KJ6LBW)            | 40    |
| Submitted Via the Web          | 50    |
| Educational Activity           |       |
| Total Bonus Points             | 1,490 |
| TOTAL SCORE SUBMITTED TO ARRL  | 1,762 |

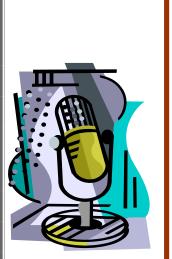

## \*\*\* MARK YOUR CALENDARS...NOW!! \*\*\*

Joint Club Picnic and Swap Meet– Sept 10, 2011 Amateur Radio Clubs Attending: CARS (Calaveras)

TCARES (Toulumne)

ACARC (Amador)

TCARES will chair a Fox Hunt with a prize to winner

## Susie sez she will still honor this discount certificate....effective Jan, 2011 !!

## Susie's Diner....a local Diner with good food and service, and a CARS 10% off!

This editor had the opportunity to talk with Susie at *Susie's Diner* in Arnold recently, and she has offered a discount on breakfast, lunch or dinner for CARS members and their families. So cut out the coupon below, and take it with you to Susie's Diner, located at 1308 Oak Circle (behind the El Dorado Bank).

Susie's is a 1950-1960's theme diner that has excellent food and service! ENJOY!!!

Editor....KI6ART

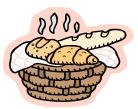

CUT OUT THIS COUPON FOR REDEMPTION AT SUSIE'S DINER

The bearer of this coupon, as a member of the Calaveras Amateur Radio Society, Inc., is entitled to a 10% discount on breakfast, lunch, or dinner at Susie's Diner in Arnold, CA, upon presenting this coupon to Susie Huntsinger, Owner.

| 0 11 | <b>C</b> • |
|------|------------|
|      | Sign: _    |
| Can  | Jign.      |
|      |            |

\_\_\_\_\_ Name: \_\_\_\_\_

(PRINT)

(PRINT)

## Reminder....ICS/FEMA/EMI COURSES...by PT Brown, KG6FEY

Our Emergency Coordinator, PT Brown, informs all *Volunteer Emergency Communications* members that the following classes are required to maintain your volunteer status, and are offered on line, free of charge (except the ARRL Level 1 course): **IS-100.a**, **IS-200.a**, **IS-700.a**, **IS-800.b**, **and IS-802.a**.

Also, the *American Red Cross* offers "Introduction to Disaster Servicesö at www.redcross.org/flash/ course01\_v01/

The following class is optional, but recommended: *ICS-300*, and also available is the õ*ARRL Emergency Communications Course, Level 1*ö (offered online, work at your own pace; fee applicable)

\*\*\*\*\*

NIMS AND SEMSí ? New buzz wordsí ? Not really says PT...

**NIMS** is the *National Incident Management System*, and is a structured framework used nationwide for both governmental and non-governmental agencies to respond to natural disasters and or terrorist attacks at the local, state, and federal levels.

**SEMS** is the *Standardized Emergency Management System* that is required by California Government Code Section 8607(a) for managing emergencies involving multiple jurisdictions and agencies. SEMS consists of five (5) organizational levels, which are activated as necessary.

**NIMS/SEMS** can be used in any emergency, including fires, mud-slides, toxic releases, civil unrest, earthquakes, and other incidents. They are used by local governments, including special districts, which must use SEMS in order to be eligible for funding of their response related personnel costs under state disaster assistance programs. For example, in Oakland, CA, all City employees, volunteers, and non-governmental agencies who might assist/ support an emergency or disaster response must be NIMS/SEMS compliant.

## NIMS/SEMS/ICS FUNCTIONS -

Command/Management- provides the overall direction and set priorities for an emergency.

**Operations** - implements the priorities established by management.

Planning/Intelligence - gathers and assesses information.

**Logistics** - obtains resources to support the operations.

Finance/Planning - tracks all costs related to the operations.

**SEMS OVERVIEW** - SEMS incorporates the functions and principles of the *Incident Command System* (ICS), the *Master Mutual Aid Agreement*, existing *mutual aid systems*, the *Operational Area concept*, and *Multi-*Agency or Inter-Agency Coordination.

- <u>Incident Command System</u> is a field level emergency response system based on management-by-objectives. ICS has been adopted for use in the Oakland, CAøs Emergency Operations Center (EOC) as well.
- 2) <u>Mutual Aid</u> is a statewide system for obtaining additional emergency resources from non affected jurisdictions.
- 3) <u>Operation Area concept</u> is a county and its political subdivisions, cities, and special districts. The Operational Area concept coordinates damage information and requests resources from California Emergency Management Agency (Cal EMA)
- 4) <u>Multi-Agency Coordination</u> allows affected agencies to work together to coordinate allocations of resources and emergency response activities.

For further reading on emergency information contact PT Brown @ õptbrown@caltel.comöí .

## Hams From North Carolina to Maine Provide Communications Support Before, During, and After Hurricane Irene...(taken from "News" on the ARRL website)

## 09/01/2011

Hurricane Irene -- the first major hurricane of the 2011 hurricane season -- left extensive flood and wind damage along its path through the Caribbean, the East Coast of the United States and as far north as Atlantic Canada. Beginning on August 20 as then-Tropical Storm Irene headed toward Puerto Rico, radio amateurs were already on alert.

## W1AW

Irene first made landfall in the US as a Category 1 storm on the morning of Saturday, August 27 on North Carolina¢ Outer Banks. In preparation, ARRL Emergency Preparedness Manager Mike Corey, W5MPC, activated the ARRL HQ Emergency Response Team (HQERT). On Tuesday, August 23, this team of ARRL HQ staffers began monitoring various nets and providing support to the affected Field Organizations from W1AW, the Hiram Percy Maxim Memorial Station. Two days later, the HQERT went into active mode.

Radio amateurs at W1AW provided reports to the Hurricane Watch Net (HWN) and the Voice over Internet Protocol Weather Net (VOIPWX), who in turn relayed these reports to WX4NHC, the Amateur Radio Station at the National Hurricane Center in Miami. W1AW also checked in to nets run by the Salvation Army Team Emergency Radio Network (SATERN) and the East Coast Amateur Radio Service (ECARS). Hams at W1AW were also active reporting into the National Weather Service office in Taunton, Massachusetts.

õWe began monitoring Irene and communicating with Section leadership several days before the storm made landfall,ö Corey said. õThe level of preparedness from the amateur community was quite high. Hams were ready to go when called on to assist their communities.ö

W1AW Station Manager Joe Carcia, NJ1Q said that activity at W1AW was centered on the voice nets that were active on 80, 40 and 20 meters: õIn addition, W1AW was connected to the  $\div$ WX\_TALKø EchoLink weather net. We also monitored the 2 meter Connecticut ARES net, and W1AWøs Echo-Link conference server -- normally used by hams to monitor the stationøs daily broadcasts -- was made available to those in the ARRL Field Organization who were in Ireneøs path.ö

Carcia said that W1AWøs IRLP node, D-STAR and Winlink were also monitored during the storm, but saw no traffic. W1AW was on the air for 31 hours, from 7 AM on Saturday, August 27 through 2 PM the next day, utilizing all three studios. The ARRL is still in the process of gathering reports from the affected 17 Sections.

õI would like to thank all of those involved in the response to Irene. The ARES® members, Field Organization leaders, net control stations and the amateurs assisting our served agencies all did an amazing job,ö Corey said. õI also have to say thanks to those that helped staff W1AW over the weekend. They made it possible to stay in touch with those in the field and assist locally as Irene impacted Connecticut. Thank you all for a job well done.ö

## **EMERGENCY COMMUNICATIONS- NBEMS, by Sam, WS6P**

#### Greetings and salutations,

It has been a while since my last write up on NBEMS. There has been several updates to the software, and we the group is currently using Fldigi version 3.21.12, Flwrap version 1.3.1, and Flmsg version 1.1.6b. The ‰+means Beta. Yes, we have been testing a ‰eta+version, which is for the uncompressing of the ARL numbered radiograms when viewed in the HTML delivery screen.

So what is an % RL numbered radiogram+? It is the method the NTS reduces the number of words in a message. Instead of sending % lease reply by Amateur Radio through the amateur delivery this message, This is a free public service.+Instead, we send % RL Seven+ (see list of ARL message number codes on page 13 of this newsletter)

During the past several months, we have been sending photos to each other using the mode MFSK32. The photos sent are approx. 250 x 250, a little small, but very usable to view what is going on. I think this is better than using SSTV (Slow Scan TV), since we dong need to learn a new software package or change frequency. SSTV is a wide-band mode, and MFSK is a narrow-band mode of operation which allows for the changing of modes, without changing the frequency.

Also, we have been using MT63 across the N6FRG repeater. This is a great mode, since it supports acoustic coupling+ making it possible to send data without any radio to computer interface. You only need to situate a radio speaker next to the computer microphone for receiving, and then key the computer to transmit the data through the radio.

As some of you know, the ARES/RACES team met with the OES personnel at the Calaveras County Airport OES facility to discuss an emergency frequency plan. The team updated this plan with the NBEMS frequencies, Here is the list of frequencies submitted to the OES:

#### NBEMS HF DIGITAL

3.584 MHz + 1000 Hz, PSK125 · Primary Night

7.074 MHz + 1000 Hz, PSK125 · Primary Day

NBEMS Alternative Frequencies (depending on HP Propagation conditions)

10.136 MHz,14.094 MHz,18.104 MHz, 21.094 MHz, 28.124 MHz, all PSK125 and +1000 Hz

146.580 MHz (FM)

Currently on the back burner is a NBEMS class, where we will learn how to install, setup, and use the NBEMS communications software. We will also be able to receive, send, and relay messages. The plan is to have this in a classroom environment so the senior members of the NBEMS team can share the issues they overcame, and help new members to get online with NBEMS.

I will keep you posted on any future developmentsõ.

Well, that is all for now...I hope to see YOU on the waterfall, and add you to our NBEMS groupõ .

73, Sam . WS6P

NOTE: Sam has been instrumental in forming the NBEMS group in three counties, and has been the Net Control Station for the EMCOMM practice sessions for the past 24 months. Members of the NBEMS emergency communications group sincerely owe Sam, WS6P, a great deal of thanks for a job well done.... editor, KI6ART

## **Breakfast Meetings**

1st Saturday of Each Month Murphys Historic Hotel 9:00 AM SIERRA WAVELENGTH

## VOLUME 47, ISSUE 2

PAGE 13

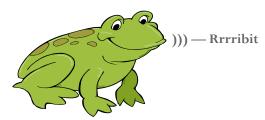

## FSD-3

#### **RELIEF EMERGENCY ROUTINE MESSAGES (TRAFFIC) PRECEDENCE (REPEATED)**

#### In case you wanted to know, or are just curious about the numbers in traffic messages....

FORTY SIXó Greetings on your birthday and best wishes for many more to come

FORTY SEVENó Reference your message number \_\_\_\_\_ to \_\_\_\_ delivered on \_\_\_\_\_ at \_\_\_\_ UTC

FIFTYó Greetings by Amateur Radio

FIFTY ONE6 Greetings by Amateur Radio. This message is sent as a free public service by ham radio operators at \_\_\_\_\_. Am having a wonderful time.

FIFTY TWO- Really enjoyed being with you. Looking forward to getting together again.

FIFTY THREE6 Received your \_\_\_\_\_. It appreciated; many thanks.

FIFTY FOURó Many thanks for your good wishes.

FIFTY FIVEó Good news is always welcome. Very delighted to about yours.

FIFTY SIXó Congratulations on your \_\_\_\_\_, a most worthy and deserved achievement.

FIFTY SEVENó Wish we could be together.

FIFTY EIGHTó Have a wonderful time. Let us know when you return.

FIFTY NINEó Congratulations on the new arrival. Hope mother and child are doing well.

SIXTYó Wishing your best of everything on \_\_\_\_\_.

SIXTY ONEó Wishing you a very Merry Christmas and a Happy New Year.

SIXTY TWO6 Greetings and best wishes to you for a pleasant \_\_\_\_\_ holiday.

SIXTY THREE6 Victory or defeat, our best wishes are with you. Hope you win.

Consult the ARRL Operating Manual, or the NTS Methods and Practices Guidelines for further information on using "routine messages"... "www.arrl.org/FandES/field/nts-mpg."

## **Next CARS General Meeting**

Thursday, September 8, 2011 IOOF Hall Angels Camp Meeting Starts: 6:30 PM (doors open at 5:30 pm)